## **Digital Slide Scanner Software Procedure**

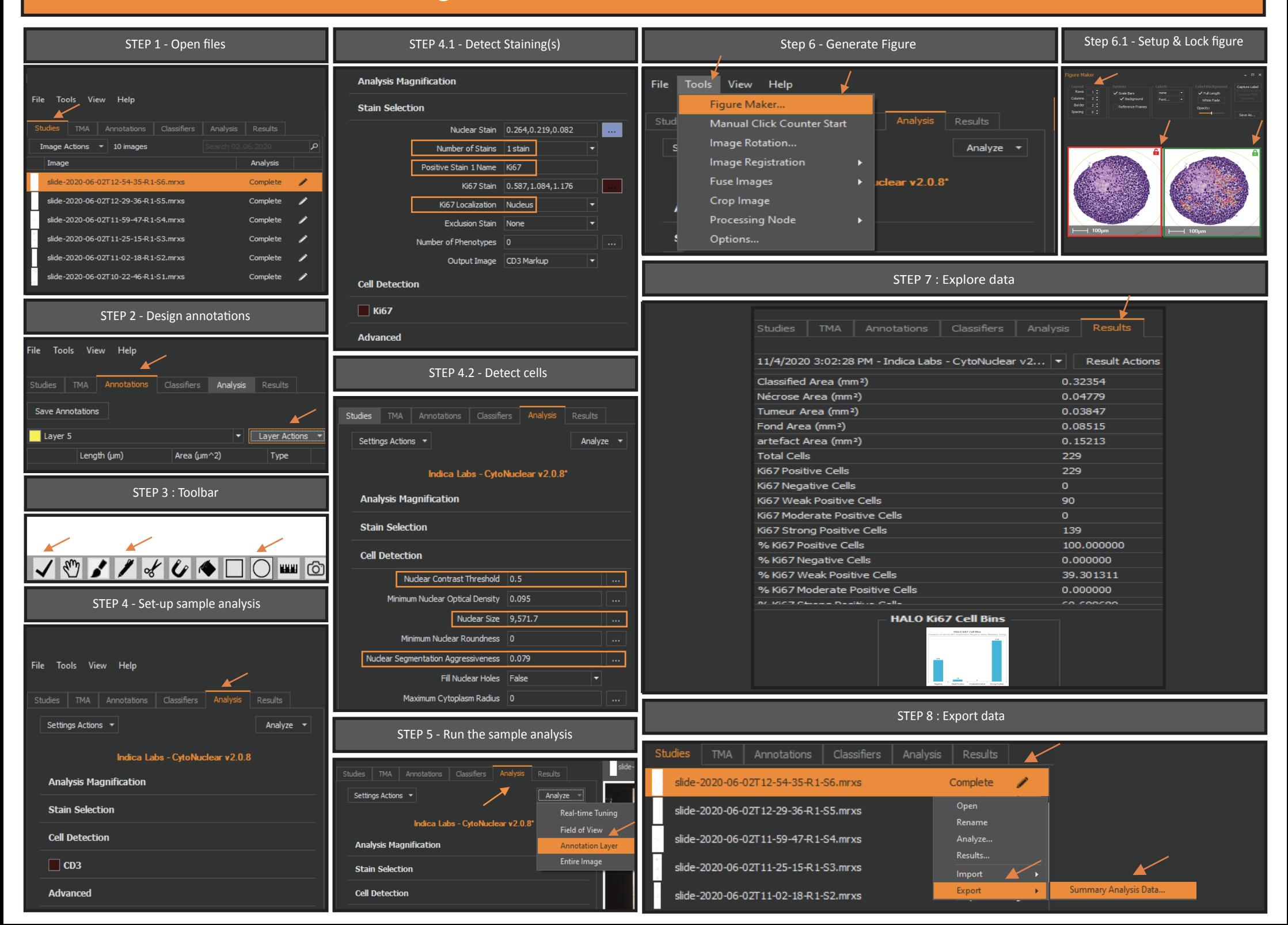